## **Korba skrajna**

Rysuje korbę skrajną

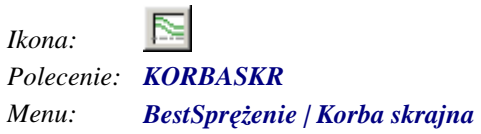

 $\sim$ 

Polecenie służy do rysowania korby skrajnej. Po wskazaniu punktu zakotwienia oraz polilinii przedstawiającej oś kabla uruchamiane jest okno dialogowe *Korba skrajna*, w którym użytkownik może dokonać zmian parametrów korby.

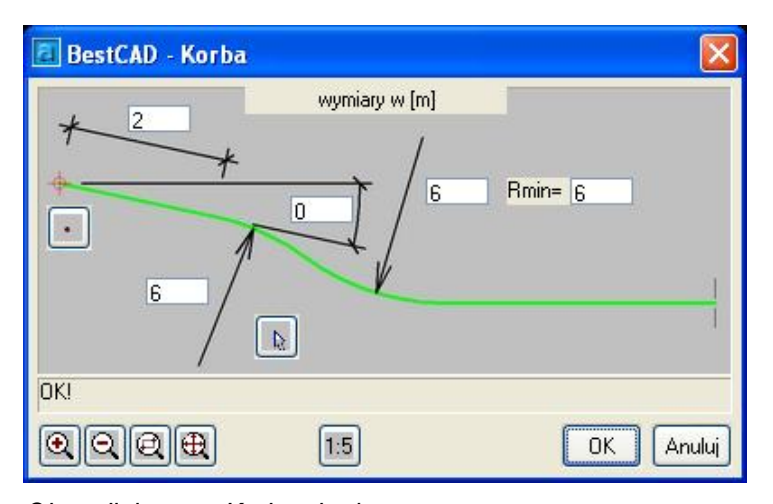

*Okno dialogowe Korba skrajna* 

## **Opis okna Korba skrajna**

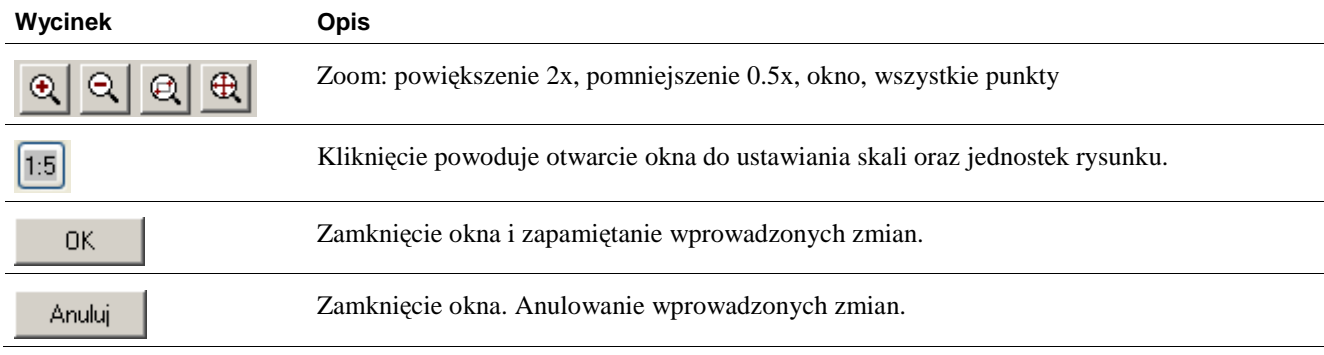